**Exercices corrigés pour préparer l'évaluation n°1**

## **Exercice 1** :

Ecrire un programme qui lit deux entiers : un nombre de paquets et le poids d'un paquet. Si le poids total est strictement supérieur à 105 kg, le programme doit alors afficher le texte « Surcharge ! ».

```
nb paquets = int(input("Saisir le nombre de paquets : "))masse paquet = int(input("Saisir la masse d'un paquet : "))if nb_paquets*masse_paquet > 105:
  print("surcharge")
```
## **Exercice 2** :

On considère la suite u(n) définie par récurrence par :  $u(0) = 1$  et  $u(n+1) = 5$   $u(n) - 3$ Ecrire un programme Python qui affiche tous les termes de la suite u(n) inférieurs ou égaux à 100 000.

```
u = 1while u < 100000 :
       print(u)
      u = 5x - 3
```
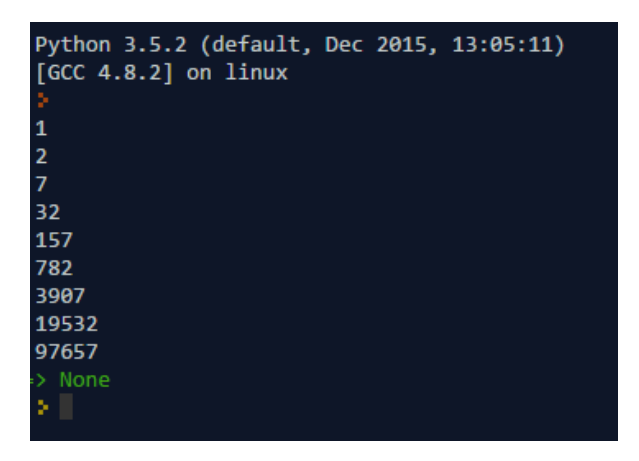

**Exercice 3** : Somme des carrés des entiers

Ecrire un programme Python qui calcule et affiche la somme des carrés des entiers compris entre 1 et n, n étant un entier naturel à saisir.

```
somme = 0
n = int(input("Saisir l'entier n : "))
for i in range(n+1):
  somme = somme + i*i
print(somme)
```
**Exercices corrigés pour préparer l'évaluation n°1**

Exemple :

```
Python 3.5.2 (default, Dec 2015, 13:05:11)
 [GC 4.8.2] on linux
Saisir l'entier n : 100
 338350
 > None
                                         n
                                               n(n + 1)(2n + 1)
<u>Remarque</u> : On peut montrer que S<sub>n</sub> = \sumi^2 =
                                                      6
                                        i=1
                             100×101×201
On peut vérifier que S_{100} =
                                    \frac{6}{6} = 338 350.
```
**Exercice 4** : Somme des carrés des entiers impairs

1) Ecrire un programme Python qui calcule et affiche la somme des entiers impairs compris entre 1 et 2n + 1 (n étant un entier demandé)

 $S(n) = 1 + 3 + 5 + \dots + (2n - 1) + (2n + 1).$ 

- 2) Utilisez votre programme pour calculer S(3), S(10), S(16).
- 3) En déduire l'expression de S(n) en fonction de n.

1) Version utilisant une boucle while :

```
n = int(input("Saisir l'entier n : "))
somme = \thetai = 1while i \leq 2^{*}n-1:
  somme = somme + ii = i + 2print(somme)
```
Version utilisant une boucle for :

```
n = int(input("Saisir l'entier n : "))
somme = \thetafor i in range(1,2^*n):
   if i % 2 == 1:
    somme = somme + iprint(somme)
```
2)  $S(3) = 9$ ,  $S(10) = 100$ ,  $S(16) = 256$ 3)  $S(n) = n^2$ 

## **Exercices corrigés pour préparer l'évaluation n°1**

## **Exercice 5**

Écrire un programme Python qui recueille au clavier les températures de 30 jours successifs, calcule et affiche les températures minimale, maximale et moyenne pour ces 30 jours.

```
somme = \thetatemperature_min = -1
temperature_max = -1for i in range(1,31):
   temperature = float(input("Saisir la température n°"+str(i)+" : "))
   somme = somme + temperature
  if temperature > temperature max or i = 1:
     temperature_max = temperature
   if temperature < temperature_min or i == 1:
    temperature min = temperature
print("Température minimale :", temperature min)
print("Température maximale :",temperature_max)
print("Température moyenne :",somme/30)
```